## 「集合研修振り返りシート」の送信したデータの保存方法

※これはフォームの回答を送信した後にしかできません。

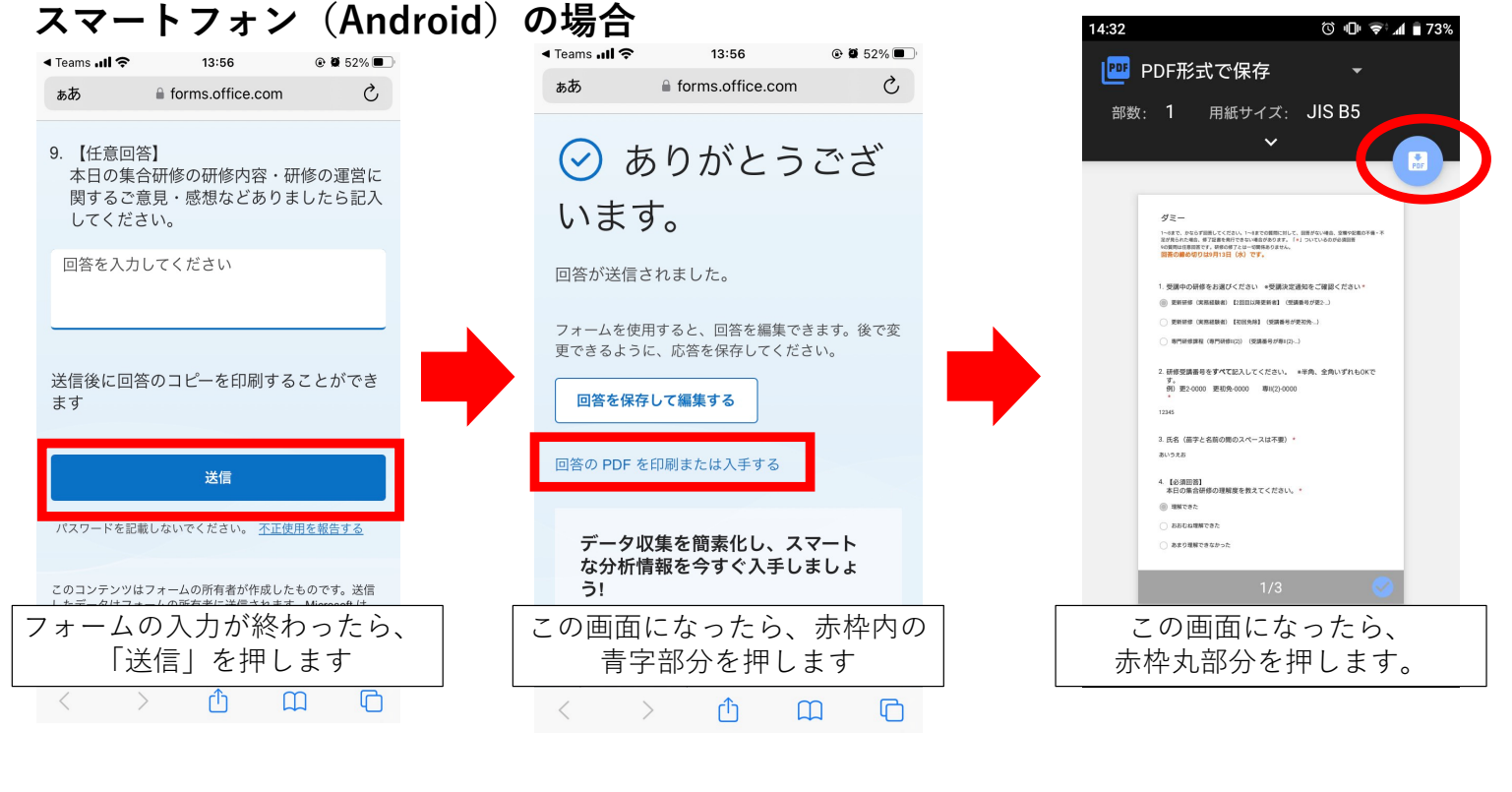

## **「集合研修振り返りシート」の送信したデータの保存⽅法** ※これはフォームの回答を送信した後にしかできません。

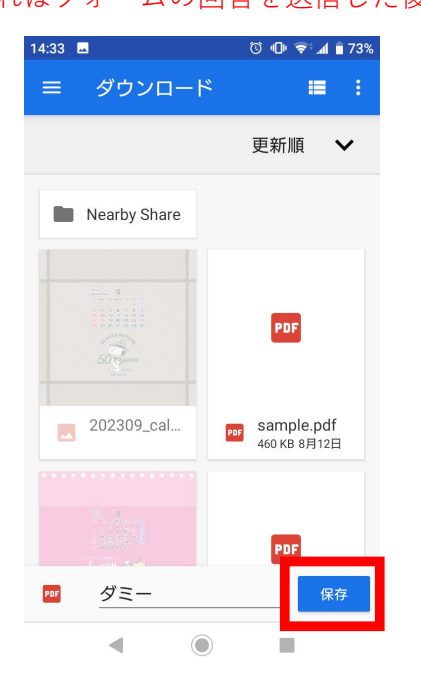

**この画⾯になったら「保存」 を押せば回答データがスマートフォン の「ダウンロードフォルダ」内に pdfデータとして保存されます。**